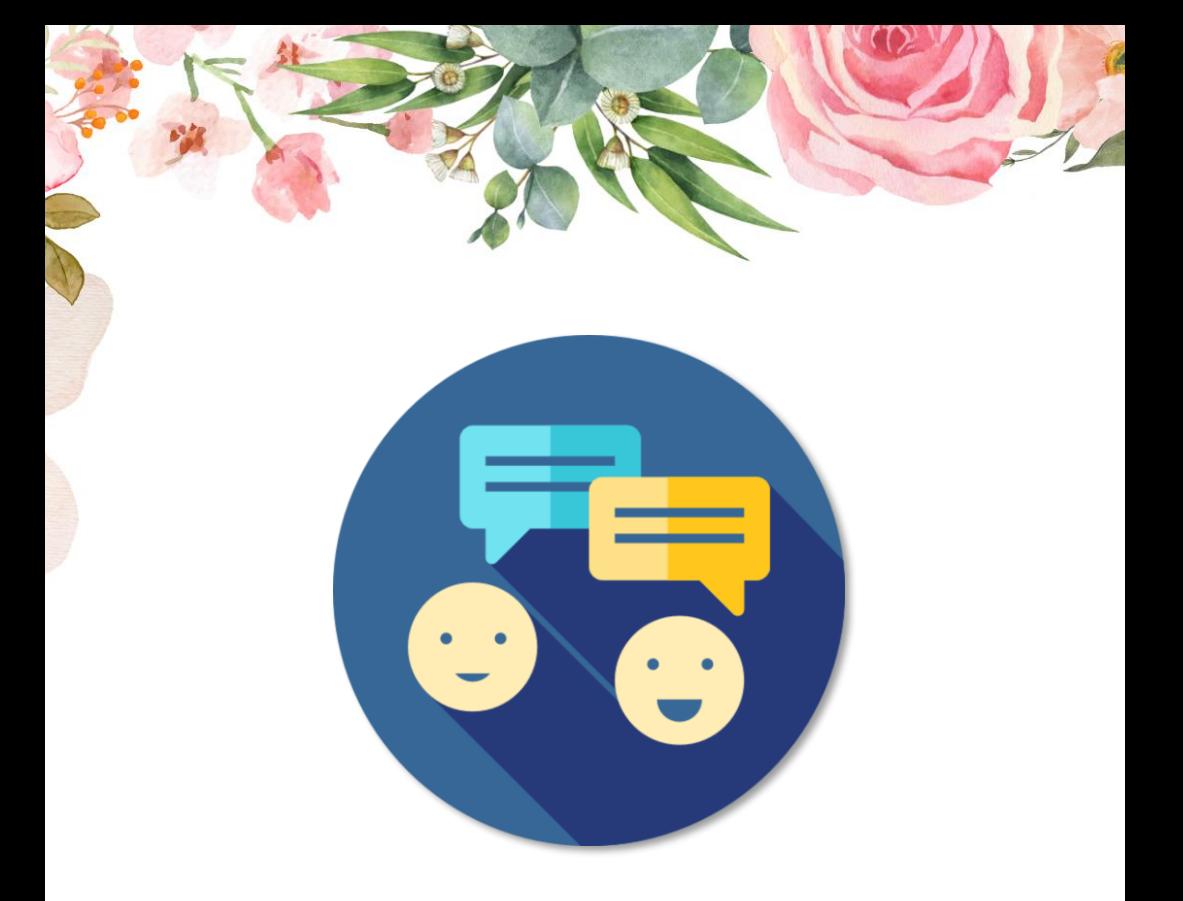

# **IELTS Speaking ترم اردیبهشت – خرداد 1403**

@EnglishWithNoushin.ir

### **برای شرکت در کالس Speaking آیلتس باید چه سطحی از زبان عمومی داشته باشم؟**

مثل بقیه کالسهای آیلتس ما، این کالس حاوی تکنیک های پاسخگویی و نحوه مطالعه برای بخش **اسپیکینگ امتحان آیلتس** هست و طبیعتا طی این چند جلسه، زبان عمومی تدریس نخواهد شد و از فرمت این بخش از آزمون آیلتس آگاهی پیدا خواهید کرد.

- **برای نمره هدف 6 یا 6.5 باید ابتدا به سطح Intermediate-Upper( معادل 2B )در زبان عمومی رسیده باشید و سپس در کالس تکنیک آیلتس شرکت کنید.**
- **برای نمره هدف 7 و باالتر آیلتس باید ابتدا حداقل به سطح Advanced( معادل 1C )در زبان عمومی رسیده باشید و سپس در کالس تکنیک آیلتس شرکت کنید.**

تعیین سطح اصولی هم باید توسط اساتید و آموزشگاهًهای مجرب و با استفاده از تستًهای استاندارد انجام شود. صرف اینکه شما کتاب ها یا ترم های عمومی با این اسم رو سپری کردید الزاماً به این معنی نیست که واقعاً در اون سطح هستید. ضمنا ما از شما مدرکی مبنی بر سطحتون نمیخواهیم و کالسًهای تکنیک، level ندارند.

> **ما هیچ نوع سرویسی برای تعیین سطح آیلتس ارائه نمیدیم.**

is a

a t

@EnglishWithNoushin.ir

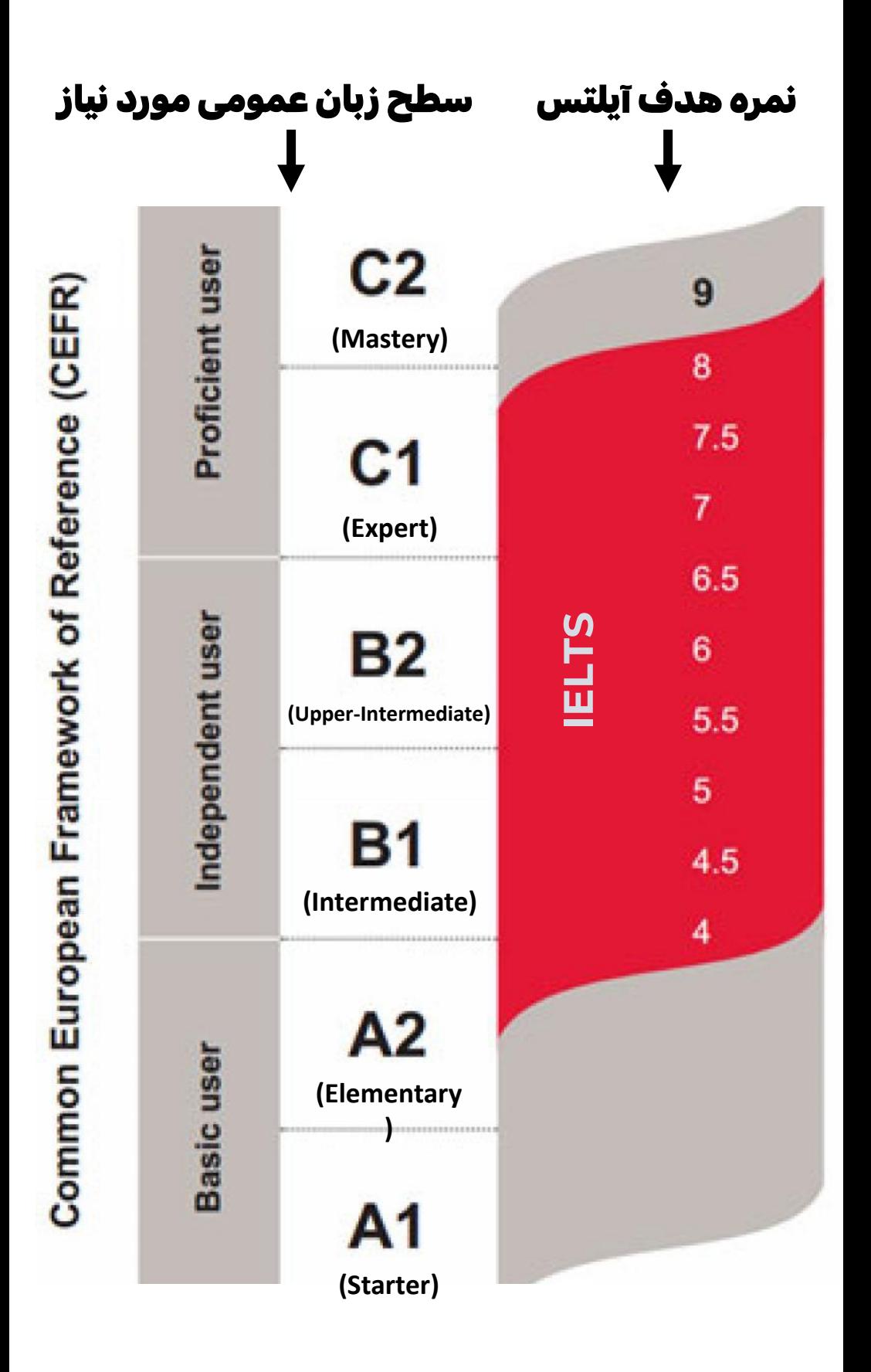

#### **چند نکته مهم درباره برگزاری کالس Speaking**

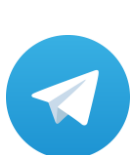

گروه های کلاسی صرفاً در تلگرام تشکیل می شود. در صورتی که در دسترسی به تلگرام مشکل اساسی دارید لطفا ابتدا از ایجاد دسترسی به تلگرام خود اطمینان حاصل کرده و سپس ثبت نام کنید. زیرا در حال حاضر امکان تشکیل گروه کالسی در پلتفرمهای دیگر وجود ندارد.

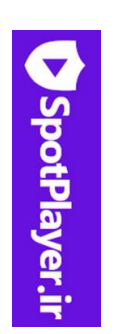

نرم افزاری که ویدیوهای آفالین کالسی از آن طریق ارائه میًشود یک نرم افزار ایرانی است که سرورهای آن داخل کشور قرار دارد و در صورت برقراری اتصال اینترنت، تاکنون مشکل عمده و خاصی در دانلود و پخش ویدیوها نداشته است. این نرم افزار پخش روی اکثر سیستم های ویندوزی، کامیپوترهای Macو گوشی/تبلت های اندرویدی قابل نصب و استفاده است. ولی متاسفانه در حال حاضر روی آیفون و آیپد )گوشی و تبلت شرکت Apple )و لینوکس قابل استفاده نمیباشد.

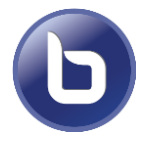

جلسات فیدبک آنالین در روم های BigBluebotton واقع در سرورهای داخل کشور انجام می شوند و دسترسی به روم از طریق لینک با مرورگرهای رایج مثل کروم و فایرفاکس است. بنابراین حداکثر تمهیدات ممکن از طرف ما برای برگزاری کالس ها حتی در صورت بروز مشکل در اینترنت بین المللی پیش بینی شده است **و در صورت عدم دسترسی به کیفیت و سرعت اینترنت مناسب توسط شما و یا بروز اختالالت کلی اینترنت خصوصا در بعضی شهرها یا مناطق، امکان رفع مشکل و جبران از طرف ما وجود نخواهد داشت.**

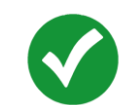

بنابراین لطفا با آگاهی و قبول شرایط فوق در کالس ثبت نام کنید.

### برنامه کلی کالس **Speaking IELTS**

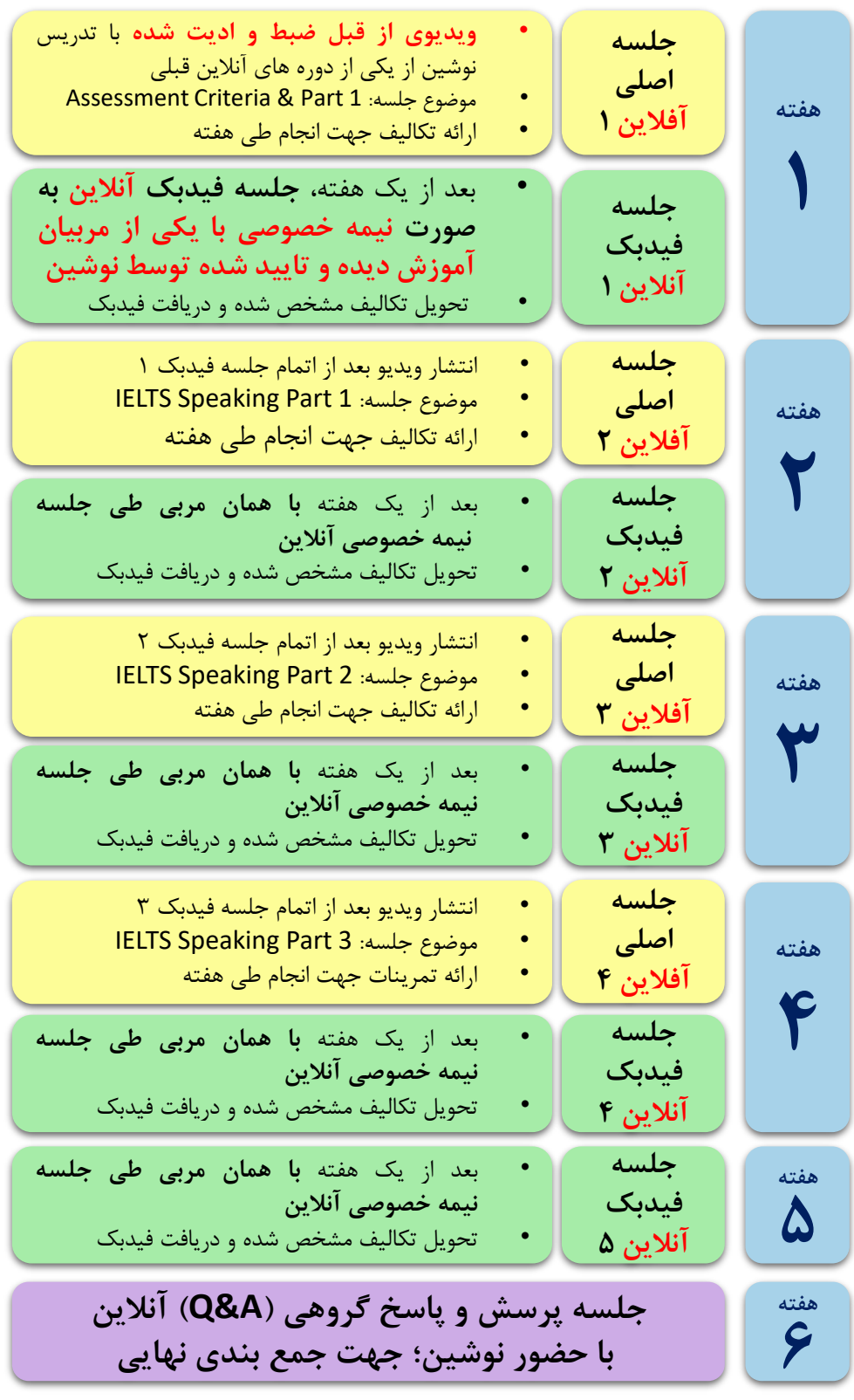

### <mark>نکات درباره جلسات اصلی (آفلاین)</mark>

- ویدیوی از قبل ریکورد و ادیت شده (آفلاین) از تدریس <mark>ا</mark> نوشین از یکی از دوره های آنلاین قبلی
	- ✓ دسترسیاز طریق نرمافزارSpotplayer :
- ❑ قابل نصب روی اکثر دستگاه های Windows، Mac )لپتاپاپل(، گوشی/تبلتهایAndroid
- نرم افزار اسپات پلیر روی آیفون و آیپد (گوشی و تبلت اپل)  $\Box$ دارایسیستمعاملiOS و iPadOSنصبنمیشود.
- ❑ عدم امکان دانلود، ضبط و ذخیره سازی ویدیوی جلسات (پس وقتی ثبت نام کنید که برنامه آزاد داشته باشید).
- دسترسی به ویدیوی جلسات تا پایان دوره ۵ هفته ای  $\Box$ کلاس روی یک دستگاه ثابت
	- عضویت در گروه تلگرامی کلاس

### نکات درباره جلسات فیدبک (آنلاین)

- ربی ثابت (Live) نیمه خصوصی با مربی ثابت $\checkmark$
- لزوم شرکت به صورت <u>صوتی و تصویری </u>در طول جلسه

<mark>با سرعت اینترنت مناسب</mark> (در صورت عدم استفاده از وبکم و میکروفون طی این جلسه، امکان فیدبک دهی وجود نخواهد داشت(

- ✓ این جلسات ضبط نمی شوند و برای استفاده باید حتما به صورتLive وطبقبرنامه در جلساتشرکت کنید.
- ✓ در جلسات فیدبک، نمره دهی (Scoring (طبق معیارهای چهارگانه آیلتس صورت نمیگیرد و فقط نقاط ضعف و قوت جهت بهبود و ارتقا به شما ارائه میگردد.

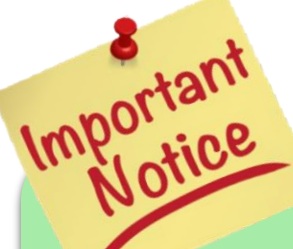

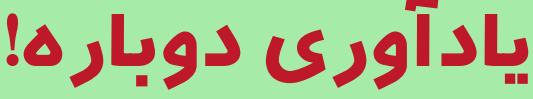

جلسات فیدبک،

آزمون ماک نیستند.

پس نمره دهی به هیچ صورتی انجام نمیشود.فقط نقاط ضعف و قوت جهت بهبود و ارتقا به شما ارائه و پیشنهاد میگردد. ضمنا برای شرکت در جلسه فیدبک باید به صورت »تصویری و صوتی« با «سر عت اینتر نت مناسب» در طول جلسه حضور داشته باشید.

در صورت عدم استفاده از وبکم (دوربین) طی این جلسات، امکان فیدبک دهی وجود نخواهد داشت.

### برای این ترم **۴** زمان بندی مجزا برنامه ریزی شده:

لطفا توجه داشته باشید این چهار کلاس از نظر محتوا و سطح یکسان هستند و صرفا از نظر زمانبندی جلسات فرق دارند.

برنامه كلاس Speaking ارديبهشت–خرداد ۱۴۰۳  $\overline{\mathsf{A}}$ زمانبندی $\mathsf{A}$ (شنبه صبح)

جلسه اول آفلاین : شنبه ۱۵ اردیبهشت (انتشار ویدیوی آفلاین)

جلسه اول فیدبک: شنبه ۲۲ اردیبهشت – ساعت ۱۰ تا ۱۱ صبح

جلسه دوم آفلاین: شنبه ۲۲ اردیبهشت (انتشار ویدیوی آفلاین)

جلسه دوم فیدبک: شنبه ۲۹ اردیبهشت – ساعت ۱۰ تا ۱۱ صبح

جلسه سوم آفلاین : شنبه ۲۹ اردیبهشت (انتشار ویدیوی آفلاین)

جلسه سوم فیدبک: شنبه ۵ خرداد – ساعت ۱۰ تا ۱۱ صبح

جلسه چهارم آفلاین : شنبه ۵ خرداد (انتشار ویدیوی آفلاین)

جلسه چهارم فیدبک: شنبه ۱۲ خرداد – ساعت ۱۰ تا ۱۱ صبح

جلسه پنجم فیدبک: شنبه ۱۹ خرداد – ساعت ۱۰ تا ۱۱ صبح

ِّ جلسه Q&A آنلاین: روز و ساعت این جلسه پس از اتمام جلسات اصلی<br>و فیدبک، برنامه ریزی و در گروه تلگرامی کلاس اعلام خواهد شد.

ادامه در صفحه بعدی

لطفا توجه داشته باشید این چهار کلاس از نظر محتوا و سطح یکسان هستند و صرفا از نظر زمانبندی جلسات فرق دارند.

### برنامه کلاس Speaking اردیبهشت–خرداد ۱۴۰۳ (زمانبندی  $\mathsf B$  (شنبه عصر)

جلسه اول آفلاین : شنبه ۱۵ اردیبهشت (انتشار ویدیوی آفلاین)

جلسه اول فیدبک: شنبه ۲۲ اردیبهشت – ساعت ۶ تا ۷ عصر

جلسه دوم آفلاین : شنبه ۲۲ اردیبهشت (انتشار ویدیوی آفلاین)

جلسه دوم فیدبک: شنبه ۲۹ اردیبهشت – ساعت ۶ تا ۷ عصر

جلسه سوم آفلاین : شنبه ۲۹ اردیبهشت (انتشار ویدیوی آفلاین)

جلسه سوم فیدبک: شنبه ۵ خرداد – ساعت ۶ تا ۷ عصر

جلسه چهارم آفلاین : شنبه ۵ خرداد (انتشار ویدیوی آفلاین)

جلسه چهارم فیدبک: شنبه ۱۲ خرداد – ساعت ۶ تا ۷ عصر

جلسه پنجم فیدبک: شنبه ۱۹ خرداد – ساعت ۶ تا ۷ عصر

جلسه Q&A آنلاین: روز و ساعت این جلسه پس از اتمام جلسات اصلی و فیدبک، برنامه ریزی و در گروه تلگرامی کلاس اعلام خواهد شد.

ادامه در صفحه بعدی

لطفا توجه داشته باشید این چهار کلاس از نظر محتوا و سطح یکسان هستند و صرفا از نظر زمانبندی جلسات فرق دارند.

### برنامه کلاس Speaking اردیبهشت–خرداد ۱۴۰۳ زمانبندی با (یکشنبه صبح)

جلسه اول آفلاین : یکشنبه ۱۶ اردیبهشت (انتشار ویدیوی آفلاین)

جلسه اول فیدبک: یکشنبه ۲۳ اردیبهشت – ساعت ۱۰ تا ۱۱ صبح

جلسه دوم آفلاین : یکشنبه ۲۳ اردیبهشت (انتشار ویدیوی آفلاین)

جلسه دوم فیدبک: یکشنبه ۳۰ اردیبهشت – ساعت ۱۰ تا ۱۱ صبح

جلسه سوم آفلاین : یکشنبه ۳۰ اردیبهشت (انتشار ویدیوی آفلاین)

جلسه سوم فیدبک: یکشنبه ۶ خرداد – ساعت ۱۰ تا ۱۱ صبح

جلسه چهارم آفلاین : یکشنبه ۶ خرداد (انتشار ویدیوی آفلاین)

جلسه چهارم فیدبک: یکشنبه ۱۳ خرداد – ساعت ۱۰ تا ۱۱ صبح

جلسه پنجم فیدبک: یکشنبه ۲۰ خرداد – ساعت ۱۰ تا ۱۱ صبح

جلسه Q&A آنلاین: روز و ساعت این جلسه پس از اتمام جلسات اصلی و فیدبک، برنامه ریزی و در گروه تلگرامی کلاس اعلام خواهد شد.

ادامه در صفحه بعدی

لطفا توجه داشته باشید این چهار کلاس از نظر محتوا و سطح یکسان هستند و صرفا از نظر زمانبندی جلسات فرق دارند.

### برنامه كلاس Speaking ارديبهشت–خرداد ۱۴۰۳ زمانبندی $\mathbf D$  (یکشنبه عصر)

جلسه اول آفلاین : یکشنبه ۱۶ اردیبهشت (انتشار ویدیوی آفلاین)

جلسه اول فیدبک: یکشنبه ۲۳ اردیبهشت – ساعت ۶ تا ۷ عصر

جلسه دوم آفلاین : یکشنبه ۲۳ اردیبهشت (انتشار ویدیوی آفلاین)

جلسه دوم فیدبک: یکشنبه ۳۰ اردیبهشت – ساعت ۶ تا ۷ عصر

جلسه سوم آفلاین : یکشنبه ۳۰ اردیبهشت (انتشار ویدیوی آفلاین)

جلسه سوم فیدبک: یکشنبه ۶ خرداد – ساعت ۶ تا ۷ عصر

جلسه چهارم آفلاین : یکشنبه ۶ خرداد (انتشار ویدیوی آفلاین)

جلسه چهارم فیدبک: یکشنبه ۱۳ خرداد – ساعت ۶ تا ۷ عصر

جلسه پنجم فیدبک: یکشنبه ۲۰ خرداد – ساعت ۶ تا ۷ عصر

جلسه Q&A آنلاین: روز و ساعت این جلسه پس از اتمام جلسات اصلی و فیدبک، برنامه ریزی و در گروه تلگرامی کلاس اعلام خواهد شد.

## برای ثبت نام

با مراجعه به سایت

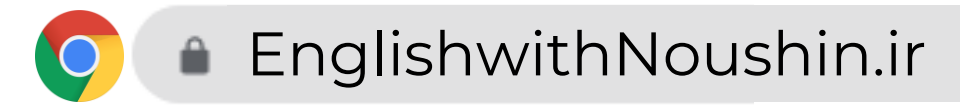

ورود به صفحه کلاس های Speaking آیلتس

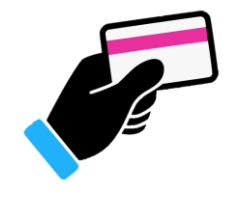

**IN** 

هزینه کلاس در سایت درج شده

با توجه به ظرفیت مشخص و محدود هر کالس، í لطفا حداکثر دقت را هنگام ثبت نام و پرداخت برای زمانبندی مورد نظر خود داشته باشید. در صورت ثبت نام اشتباه، امکان کنسلی یا جابجایی وجود نخواهد داشت.

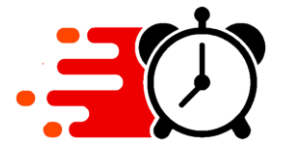

با توجه به ظرفیت مشخص و محدود هر کالس، در صورت بروز اختالل احتمالی در درگاه بانکی و ثبت نام و پرداخت بیشتر از ظرفیت، اولویت با ثبت نام هایی خواهد بود که زودتر در سیستم ثبت شدند و وجوه پرداختی مازاد ظرفیت، به کارت پرداخت کنندگان استرداد خواهد شد.